# **IP-**

IP-. .

IP- *Axis* :

- 1. , *Axis* , .
- 2. IP-.
- 3. MAC-. *Axis*, MAC- .

### **.**

IP- 192.168.0.1, Axis IP- 192.168.0.90. MAC- Axis 00408C70D7DE. , ; IP- .

## **.**

IP-, IP-, , IP- , IP- . IP- , *Web-* .

IP- *Axis* :

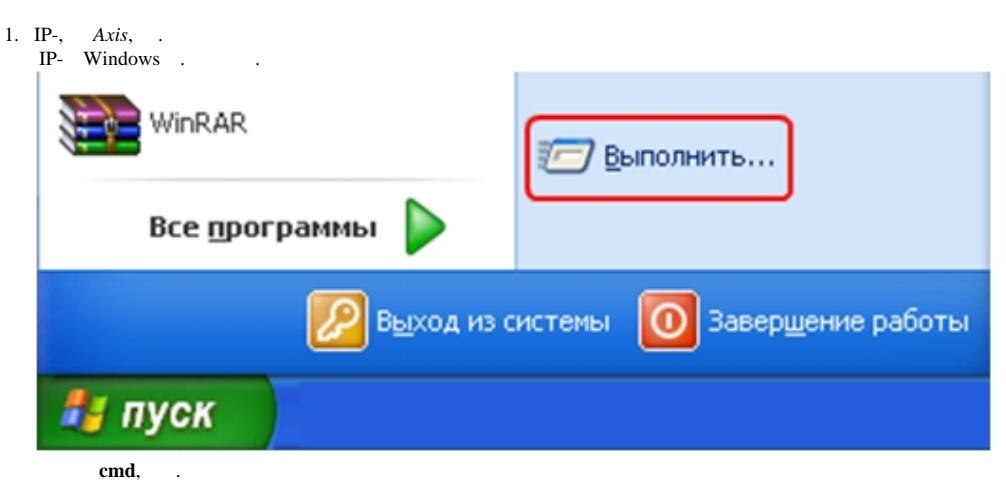

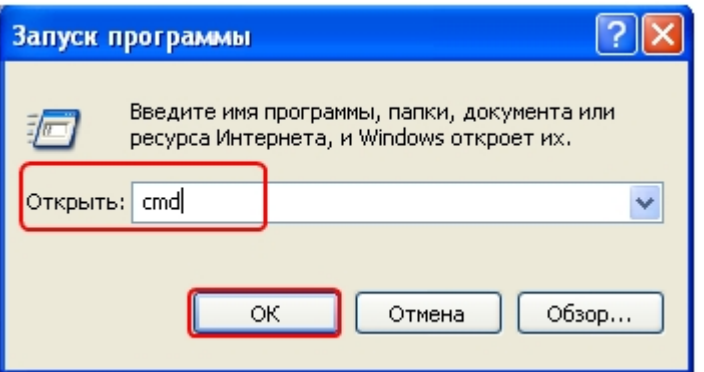

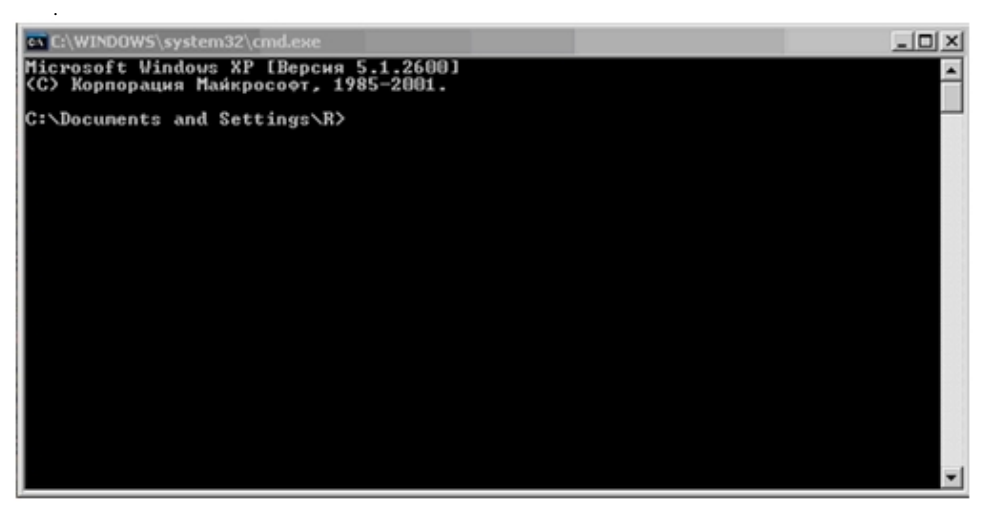

IP- ping 192.168.0.90. , IP- ,

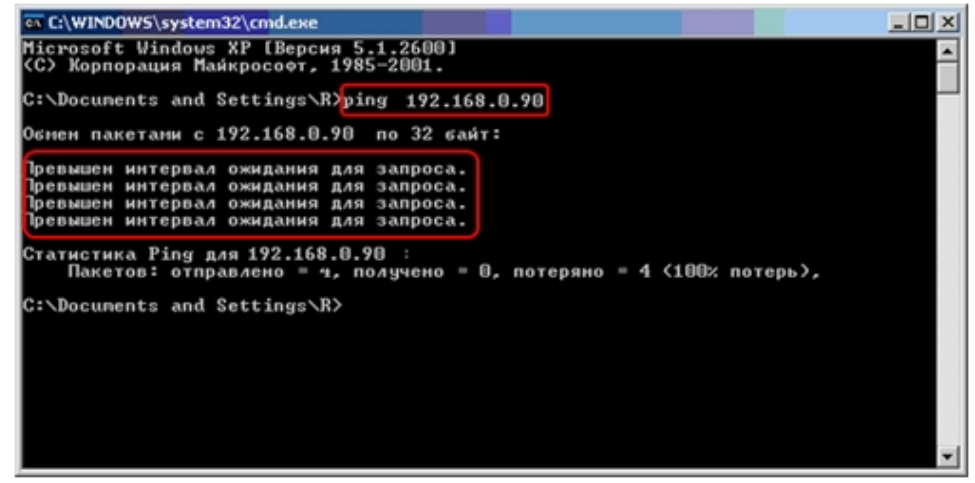

#### 2. IP- *Axis*. IP- :

- a. *IPUtility.exe*.
- b. IP- *Axis* (. [IP-\)](https://docs.itvgroup.ru/confluence/pages/viewpage.action?pageId=136937630).
- c. IP- *Axis* IP-.
- d. **Set IP Adress** Server *IPUtility.exe*.

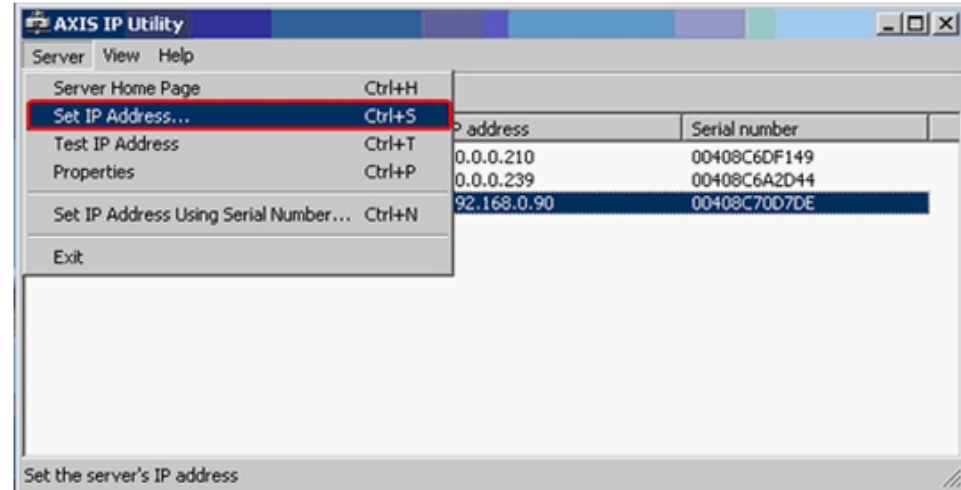

#### e. IP-Set IP Adress IP-.

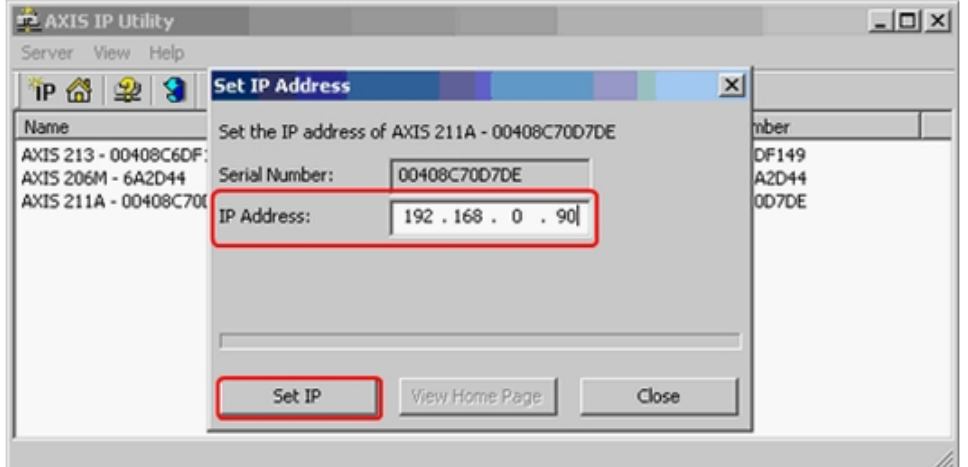

#### $f.$  IP- Axis, Set IP.

 $IP-$ .

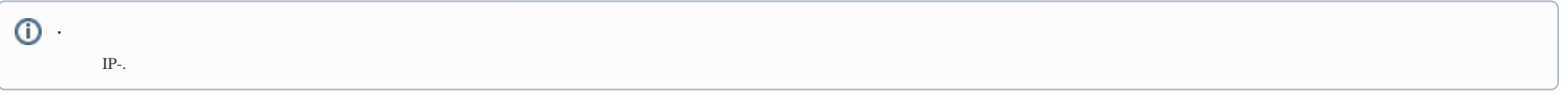

### $3.$  IP-, Axis.

 $\odot$  . IP- , 1 . IP- ping 192.168.0.90

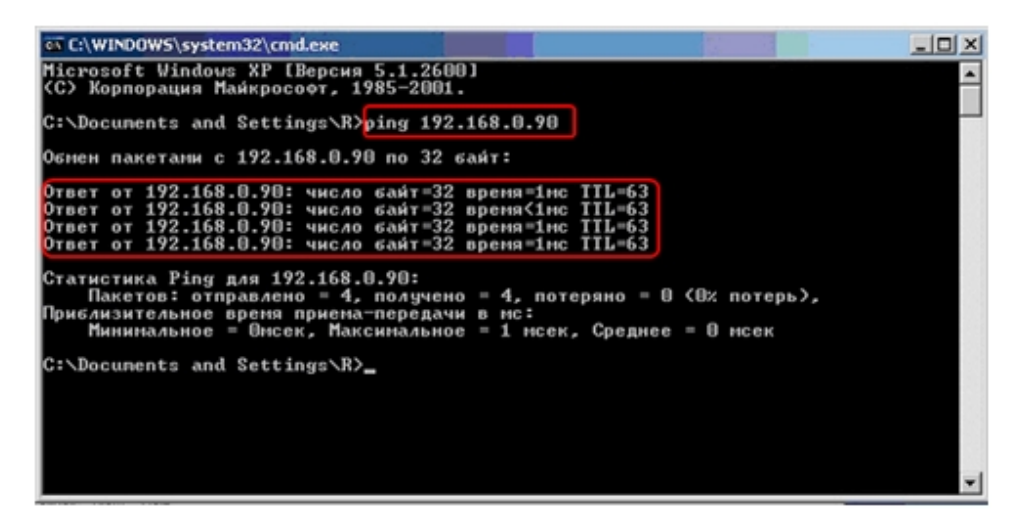

IP- *Axis* . IP- *Axis* Web-.